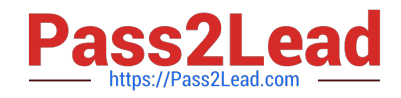

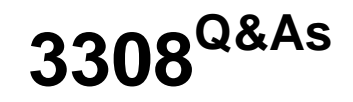

Avaya Contact Recording and Avaya Quality Monitoring R12 Implementation and Maintenance Exam

# **Pass Avaya 3308 Exam with 100% Guarantee**

Free Download Real Questions & Answers **PDF** and **VCE** file from:

**https://www.pass2lead.com/3308.html**

## 100% Passing Guarantee 100% Money Back Assurance

Following Questions and Answers are all new published by Avaya Official Exam Center

**Colonization** Download After Purchase

- **@ 100% Money Back Guarantee**
- **63 365 Days Free Update**
- 800,000+ Satisfied Customers

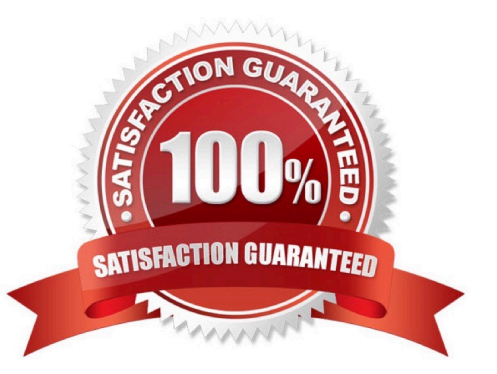

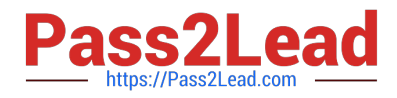

#### **QUESTION 1**

Which page of the Avaya Contact Recorder (ACR) web client is used for SIP recording configuration?

- A. General Setup > SIP
- B. General Setup > Contact Center Interface
- C. General Setup > Avaya Aura Contact Center Interface
- D. General Setup > Meridian Link Services

Correct Answer: D

#### **QUESTION 2**

A technician is trying to integrate the Avaya Contact Recorder (ACR) with the Avaya Aura® Contact Center, in a SIP based Contact Center.

Assuming that the only requirement is to record inbound calls through the hunt group or the queue, where does the Avaya Contact Recorder obtain CTI information?

- A. Meridian Link Services on the Avaya Aura® Contact Center
- B. Application Enablement Services
- C. Communication Control Toolkit
- D. eQuality Balance CTI Events Input
- E. CTI Link as configured on the Communication Manager

Correct Answer: B

#### **QUESTION 3**

Which statement describes the Recorder Number that is given to the Master Avaya Contact Recorder (ACR)?

- A. It is a unique identifier for every ACR, and it is a 6 digit number beginning with the number 6.
- B. It is a unique identifier for every ACR determined by the Customer Sold To number.
- C. It is a unique identifier for every ACR determined by the Customer Site ID.
- D. It is a unique identifier for every ACR, and it is a 6 digit number beginning with the number 8.

Correct Answer: B

#### **QUESTION 4**

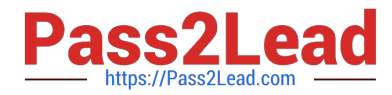

Which statement describes how to backup the Audio and Screen recording for the Quality Monitoring (QM) system?

- A. Backup the contents directory on the QM Server.
- B. Backup the SQL database on the QM Server.
- C. Backup the /eCorder directory on the Avaya Contact Recorder (ACR).
- D. Archive the contents of the /call directory on the Avaya Contact Recorder (ACR).

Correct Answer: D

### **QUESTION 5**

Where can an Avaya WFO/Framework administrator view all user changes in its administrative pages?

- A. the user log
- B. the alarm status
- C. the audit viewer
- D. the installer log
- Correct Answer: C

[3308 PDF Dumps](https://www.pass2lead.com/3308.html) [3308 VCE Dumps](https://www.pass2lead.com/3308.html) [3308 Exam Questions](https://www.pass2lead.com/3308.html)